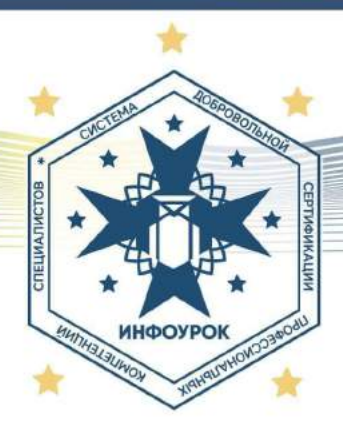

СИСТЕМА ДОБРОВОЛЬНОЙ СЕРТИФИКАЦИИ ПРОФЕССИОНАЛЬНЫХ КОМПЕТЕНЦИЙ СПЕЦИАЛИСТОВ «ИНФОУРОК» Орган по сертификации: Общество с ограниченной ответственностью «Инфоурок», 214000, г. Смоленск, ул. Верхне-Сенная, д. 4, Рег. № РОСС RU.31733.04ПКСО

# СЕРТИФИКАТ СООТВЕТСТВИЯ

Рег.№ АЙЗ9268543

# Настоящий Сертификат удостоверяет, что

# Ильюков Виталий Валерьевич

является компетентным специалистом и соответствует требованиям Системы добровольной сертификации профессиональных компетенций специалистов «ИНФОУРОК», предъявляемым по квалификации:

# Менеджер образования

# Руководитель Органа по сертификации:

Шишко Владимир Александрович

директор ООО ИНФОУРОК

ДОКУМЕНТ ВЫДАН В СООТВЕТСТВИИ С «МАНИФЕСТОМ О КАЧЕСТВЕ «ИНФОУРОК» INFOUROK.RU/STANDART

Председатель экспертной комиссии:

Розанова Нина Николаевна

Кандидат педагогических наук, Доцент кафедры управления Смоленского государственного университета

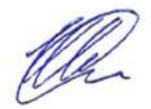

Дата регистрации: 27.04.2022 Срок действия до: 26.04.2025

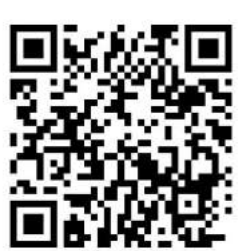

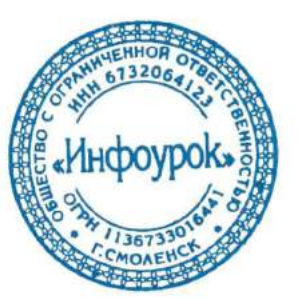

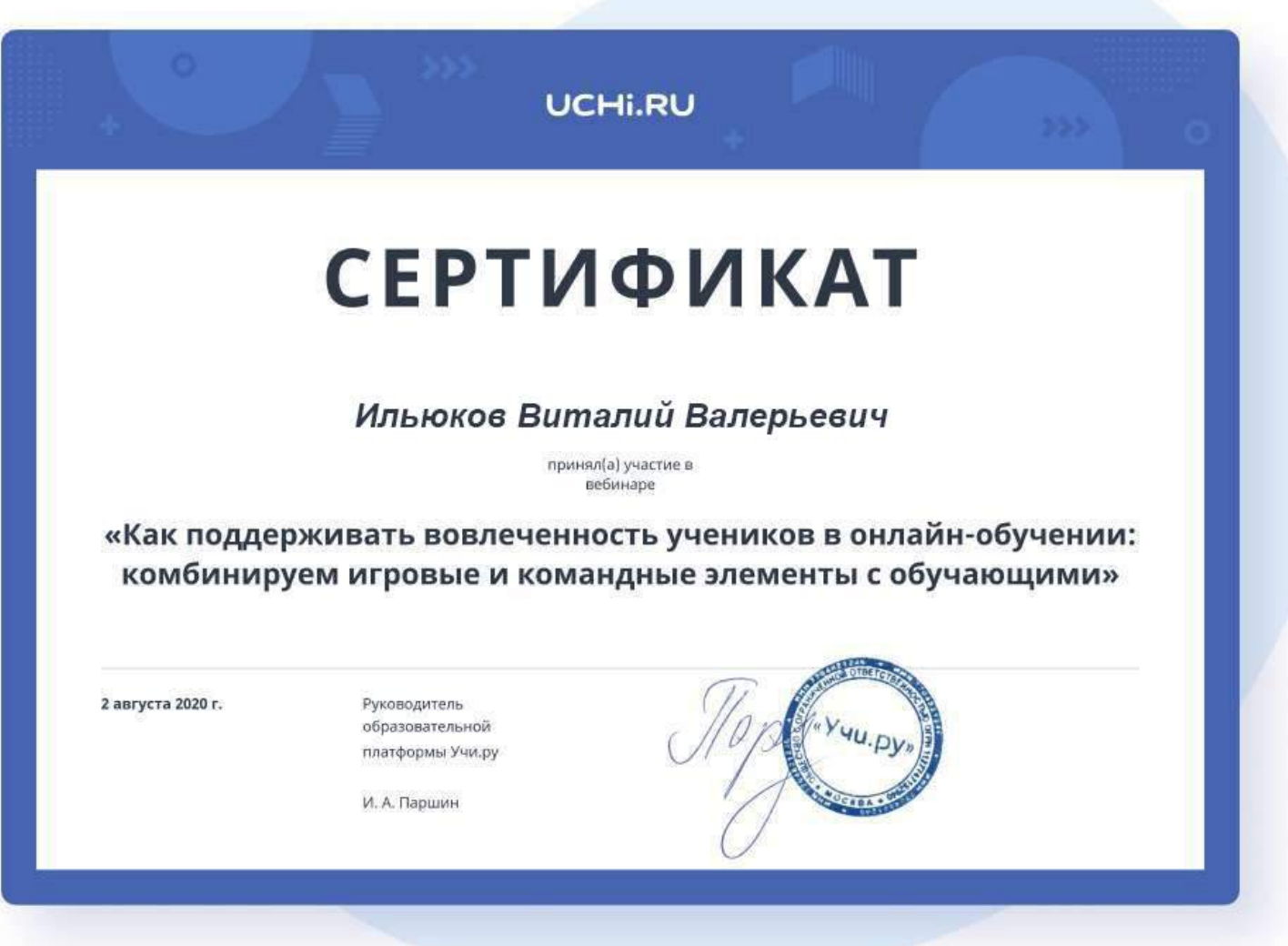

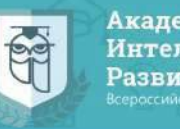

Академия Интеллектуального Развития

# СЕРТИФИКАТ по ИКТ - компетентности

удостоверяет, что

# Ильюков Виталий Валерьевич учитель технологии МБОУ "СТШ г.Сургута ХМАО-Югра

# активно использует интернет-технологии в профессиональной деятельности и владеет следующими компетенциями в области ИКТ:

• владеет базовыми сервисами и приемами работы в сети Интернет для их использования в образовательной деятельности;

• владеет приемами подготовки методических материалов и рабочих документов в соответствии с предметной областью средствами офисных технологий;

• разрабатывает новые пути использования ИКТ для обогащения учебной среды.

20 января 2020 года

Организатор конкурса - Всероссийское СМИ "Образовательный портал "Академия<br>Интеллектуального Развития"". Свидетельство о регистрации ЭЛ N ФС 77 - 65034. Выдано<br>Федеральной службой по надзору в сфере связи, информационных коммуникаций

Руководитель проекта: Прасол А. Е.

СОГЛАСОВАНО

зам. директора по УВР

А.З. Азизова

УТВЕРЖДЕНО приказом директора MBOY «СТШ» OT 16.08.2023 No CATUL-13-633/3

# РАБОЧАЯ ПРОГРАММА

#### по технологии

## для учащихся 5-9 классов

(приложение № 20 к основной общеобразовательной программе основного общего

образования)

Автор(ы): Е.С. Глозман, О.А.Кожина, Ю.Л.Хотунцев, Е.Н. Кудакова Педагоги, реализующие программу: Демидова С.Н., Дементьева И.Я., Ильюков В.В., Шуплецов И.Г.

Рассмотрено на заседании методического совета протокол от 07.04.2023 № 3

Сургут, 2023

# 1. **ПОЯСНИТЕЛЬНАЯ ЗАПИСКА**

Учебный предмет «Технология» в современной школе интегрирует знания по разным предметам учебного плана и становится одним из базовых для формирования у обучающихся функциональной грамотности, технико-технологического, проектного, креативного и критического мышления на основе практико-ориентированного обучения и системно-деятельностного подхода в реализации содержания.

Предмет обеспечивает обучающимся вхождение в мир технологий, в том числе: материальных, информационных, коммуникационных, когнитивных и социальных. В рамках освоения предмета происходит приобретение базовых навыков работы с современным технологичным оборудованием, освоение современных технологий, знакомство с миром профессий, самоопределение и ориентация обучающихся в сферах трудовой деятельности.

Различные виды технологий, в том числе обозначенные в Национальной технологической инициативе, являются основой инновационного развития внутреннего рынка, устойчивого положения России на внешнем рынке.

Учебный предмет «Технология» раскрывает содержание, адекватно отражающее смену жизненных реалий и формирование пространства профессиональной ориентации и самоопределения личности, в том числе: компьютерное черчение, промышленный дизайн; 3D-моделирование, прототипирование, технологии цифрового производства в области обработки материалов, аддитивные технологии; нанотехнологии; робототехника и системы автоматического управления; технологии электротехники, электроники и электроэнергетики; строительство; транспорт; агро- и биотехнологии; обработка пищевых продуктов.

Стратегическими документами, определяющими направление модернизации содержания и методов обучения, являются:

- ФГОС ООО 2021 года (Приказ Минпросвещения России от 31.05.2021 № 287 «Об утверждении Федерального государственного образовательного стандарта основного общего образования»; зарегистрирован в Минюсте России 05.07.2021, № 64101)

- Концепция преподавания предметной области «Технология» в образовательных организациях Российской Федерации, реализующих основные общеобразовательные программы (утверждена коллегией Министерства просвещения Российской Федерации 24 декабря 2018 г.).

Обновлённое содержание и активные и интерактивные методы обучения по предмету «Технология» обеспечивают вхождение обучающихся в цифровую экономику, развивают системное представление об окружающем мире, воспитывают понимание ответственности за применение различных технологий – экологическое мышление, обеспечивают осознанный выбор дальнейшей траектории профессионального и личностного развития.

# **ЦЕЛИ И ЗАДАЧИ ИЗУЧЕНИЯ УЧЕБНОГО ПРЕДМЕТА «ТЕХНОЛОГИЯ»**

Основной **целью** освоения предмета «Технология» является формирование технологической грамотности, глобальных компетенций, творческого мышления, необходимых для перехода к новым приоритетам научно-технологического развития Российской Федерации.

**Задачами** курса технологии являются:

- овладение знаниями, умениями и опытом деятельности в предметной области «Технология» как необходимым компонентом общей культуры человека цифрового социума и актуальными для жизни в этом социуме технологиями;

- овладение трудовыми умениями и необходимыми технологическими знаниями по преобразованию материи, энергии и информации в соответствии с поставленными целями, исходя из экономических, социальных, экологических, эстетических критериев, а также критериев личной и общественной безопасности;

- формирование у обучающихся культуры проектной и исследовательской деятельности, готовности к предложению и осуществлению новых технологических решений;

- формирование у обучающихся навыка использования в трудовой деятельности цифровых инструментов и программных сервисов, а также когнитивных инструментов и технологий;

- развитие умений оценивать свои профессиональные интересы и склонности в плане подготовки к будущей профессиональной деятельности, владение методиками оценки своих профессиональных предпочтений.

## **ОБЩАЯ ХАРАКТЕРИСТИКА УЧЕБНОГО ПРЕДМЕТА «ТЕХНОЛОГИЯ»**

Технологическое образование школьников носит интегративный характер и строится на неразрывной взаимосвязи с любым трудовым процессом и создаёт возможность применения научно-теоретических знаний в преобразовательной продуктивной деятельности; включении учащихся в реальные трудовые отношения в процессе созидательной деятельности; воспитании культуры личности во всех её проявлениях (культуры труда, эстетической, правовой, экологической, технологической и др.), самостоятельности, инициативности, предприимчивости; развитии компетенций, позволяющих учащимся осваивать новые виды труда и готовности принимать нестандартные решения.

Основной методический принцип современного курса «Технология»: освоение сущности и структуры технологии неразрывно связано с освоением процесса познания – построения и анализа разнообразных моделей. Практико-ориентированный характер обучения технологии предполагает, что не менее 75% учебного времени отводится практическим и проектным работам.

Современный курс технологии построен по модульному принципу.

Модуль – это относительно самостоятельная часть структуры образовательной программы по предмету «Технология», имеющая содержательную завершённость по отношению к планируемым предметным результатам обучения за уровень обучения (основного общего образования).

Модульная рабочая программа по предмету «Технология» – это система логически завершённых блоков (модулей) учебного материала, позволяющих достигнуть конкретных образовательных результатов за уровень образования (в соответствии с ФГОС ООО.

Рабочая программа включает инвариантные (обязательные) модули.

Образовательная программа или отдельные модули могут реализовываться на базе других организаций (например, дополнительного образования детей, Кванториуме, IT-кубе и др.) на основе договора о сетевом взаимодействии.

#### **ИНВАРИАНТНЫЕ МОДУЛИ**

#### **Модуль «Производство и технологии»**

Модуль «Производство и технология» является общим по отношению к другим модулям, вводящим учащихся в мир техники, технологий и производства. Все основные технологические понятия раскрываются в модуле в системном виде, чтобы потом осваивать их на практике в рамках других инвариантных и вариативных модулях.

Особенностью современной техносферы является распространение технологического подхода на когнитивную область.

Объектом технологий становятся фундаментальные составляющие цифрового социума: данные, информация, знание. Трансформация данных в информацию и информации в знание в условиях появления феномена «больших данных» является одной из значимых и востребованных в профессиональной сфере технологий.

Освоение содержания данного модуля осуществляется на протяжении всего курса «Технология» с 5 по 9 класс. Содержание модуля построено на основе последовательного погружения учащихся в технологические процессы, технические системы, мир материалов, производство и профессиональную деятельность. Фундаментальным процессом для этого служит смена технологических укладов и 4-я промышленная революция, благодаря которым растёт роль информации как производственного ресурса и цифровых технологий.

# **Модуль «Технологии обработки материалов и пищевых продуктов»**

В модуле на конкретных примерах представлено освоение технологий обработки материалов по единой схеме: историко-культурное значение материала, экспериментальное изучение свойств материала, знакомство с инструментами, технологиями обработки, организация рабочего места, правила безопасного использования инструментов и приспособлений, экологические последствия использования материалов и применения технологий, а также характеризуются профессии людей, непосредственно связанные с получением и обработкой данных материалов. Изучение материалов и технологий предполагается в процессе выполнения учебного проекта, результатом которого будет продукт-изделие, изготовленный обучающимися. Модуль может быть представлен как проектный цикл по освоению технологии обработки материалов.

# **Модуль «Компьютерная графика. Черчение»**

При освоении данного модуля обучающиеся осваивают инструментарий создания и исследования моделей, знания и умения, необходимые для создания и освоения новых технологий, а также продуктов техносферы.

## **Модуль «Робототехника»**

В этом модуле наиболее полно реализуется идея конвергенции материальных и информационных технологий. Важность данного модуля заключается в том, что при освоении формируются навыки работы с когнитивной составляющей (действиями, операциями и этапами), которые в современном цифровом социуме приобретают универсальный характер.

Модуль «Робототехника» позволяет в процессе конструирования, создания действующих моделей роботов, интегрировать разные знания о технике и технических устройствах, электронике, программировании, фундаментальные знания, полученные в рамках школьных предметов, а также дополнительного образования и самообразования.

#### **Модуль «3D-моделирование, прототипирование, макетирование»**

Этот модуль в значительной мере нацелен на реализацию основного методического принципа модульного курса «Технология»: освоение технологии идёт неразрывно с освоением методологии познания, основой которого является моделирование.

При этом связь технологии с процессом познания носит двусторонний характер: анализ модели позволяет выделить составляющие её элементы и открывает возможность использовать технологический подход при построении моделей, необходимых для познания объекта. Модуль играет важную роль в формировании знаний и умений, необходимых для проектирования и усовершенствования продуктов (предметов), освоения и создания технологий.

В курсе технологии осуществляется реализация широкого спектра **межпредметных связей:** 

**с алгеброй и геометрией** при изучении модулей: «Компьютерная графика. Черчение», «3D-моделирование, прототипирование, макетирование», «Технологии обработки материалов и пищевых продуктов»;

**с химией** при освоении разделов, связанных с технологиями химической промышленности в инвариантных модулях;

с биологией при изучении современных биотехнологий в инвариантных модулях и при освоении вариативных модулей «Растениеводство» и «Животноводство»;

**с физикой** при освоении моделей машин и механизмов, модуля «Робототехника», «3Dмоделирование, прототипирование, макетирование», «Технологии обработки материалов и пищевых продуктов»;

**с информатикой** при освоении в инвариантных и вариативных модулях информационных процессов сбора, хранения, преобразования и передачи информации, протекающих в технических системах, использовании программных сервисов;

**с историей и искусством** при освоении элементов промышленной эстетики, народных ремёсел в инвариантном модуле «Производство и технология»;

**с обществознанием** при освоении темы «Технология и мир. Современная техносфера» в инвариантном модуле «Производство и технология».

# **МЕСТО УЧЕБНОГО ПРЕДМЕТА «ТЕХНОЛОГИЯ» В УЧЕБНОМ ПЛАНЕ**

В соответствии с Федеральным государственным образовательным стандартом основного общего образования учебный предмет «Технология» входит в предметную область «Технология» и является обязательным для изучения.

Содержание предмета «Технология» структурировано как система тематических модулей. Срок освоения рабочей программы: 5-9 классы, 5 лет

Количество часов в учебном плане на изучение предмета (34 учебные недели)

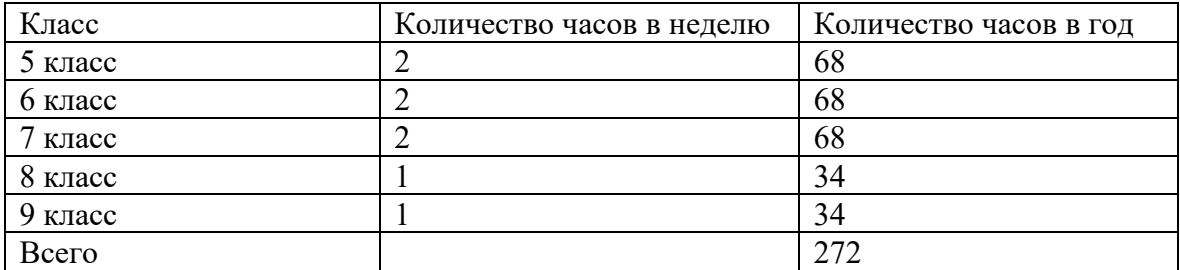

# **ТЕМАТИЧЕСКОЕ ПЛАНИРОВАНИЕ (ВАРИАНТ 4, группа А) 5 КЛАСС, 68 часов**

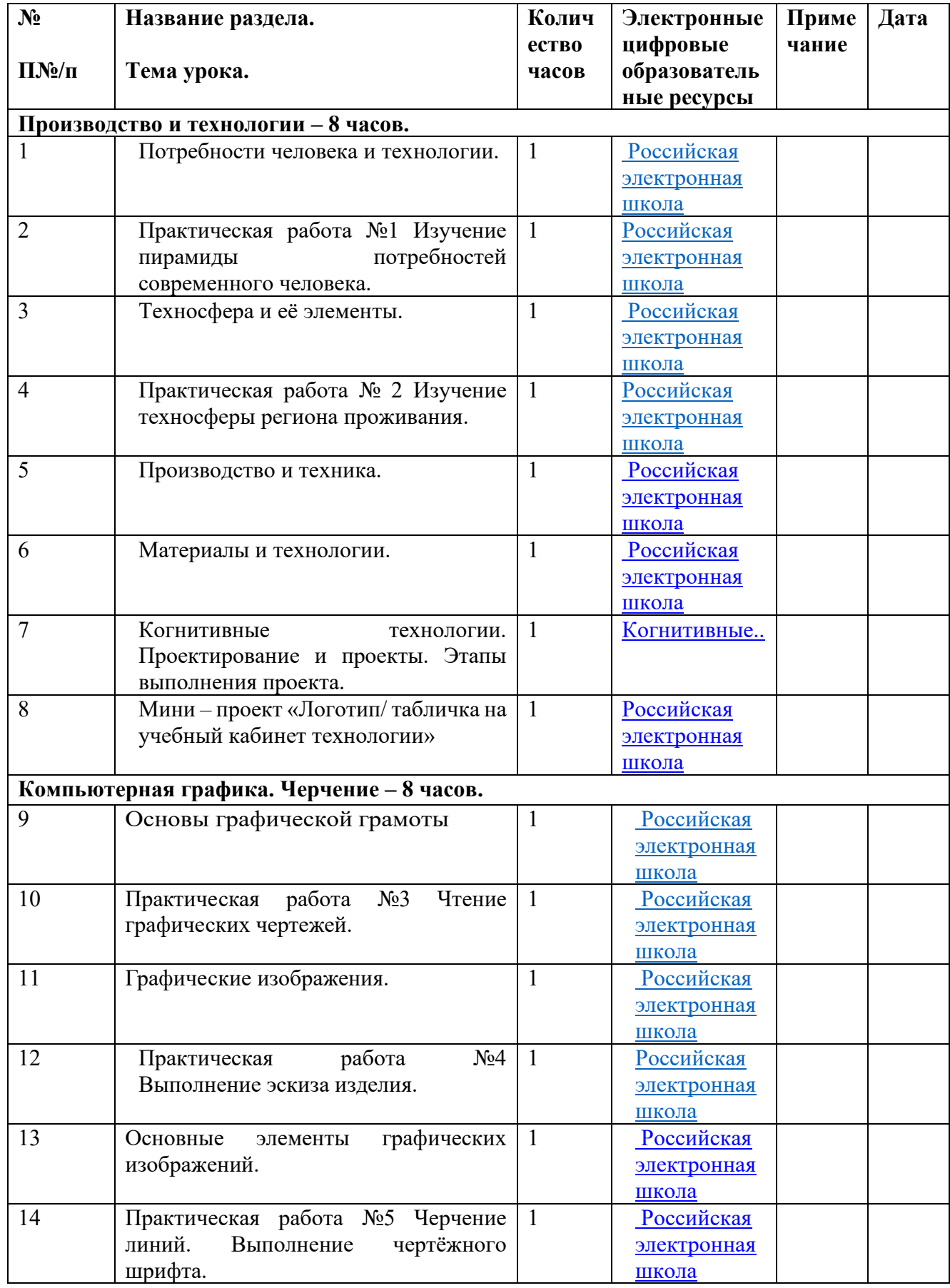

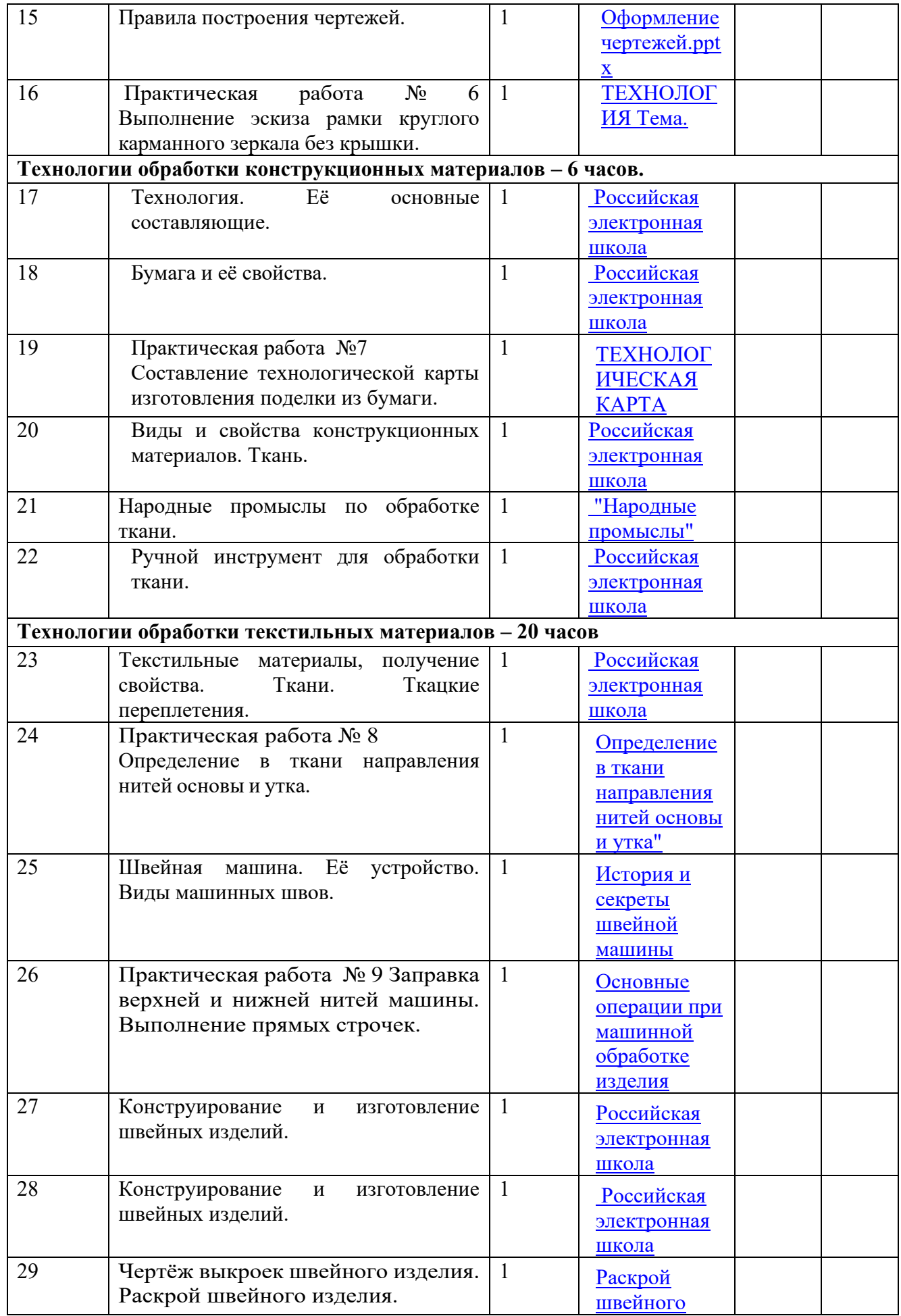

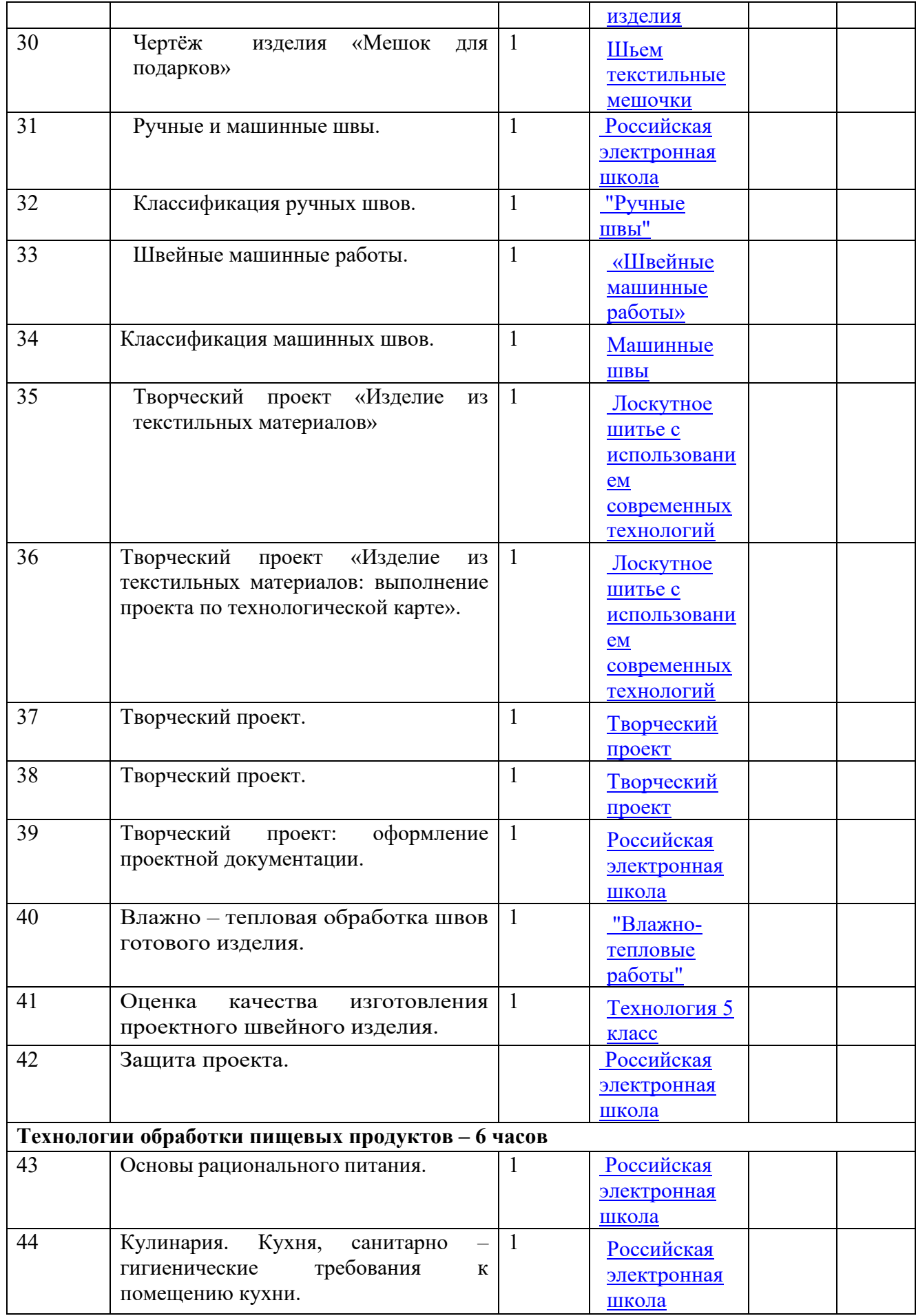

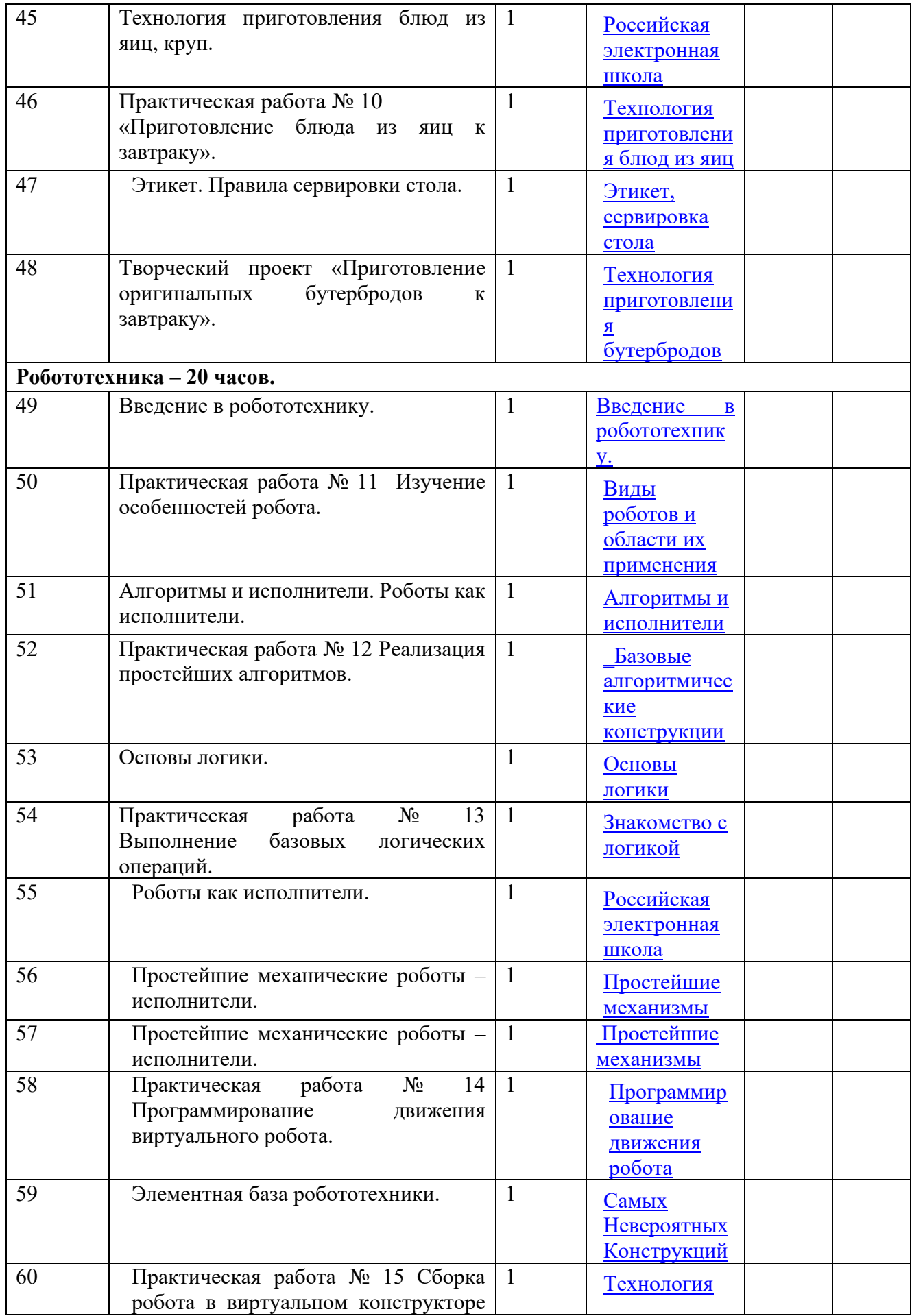

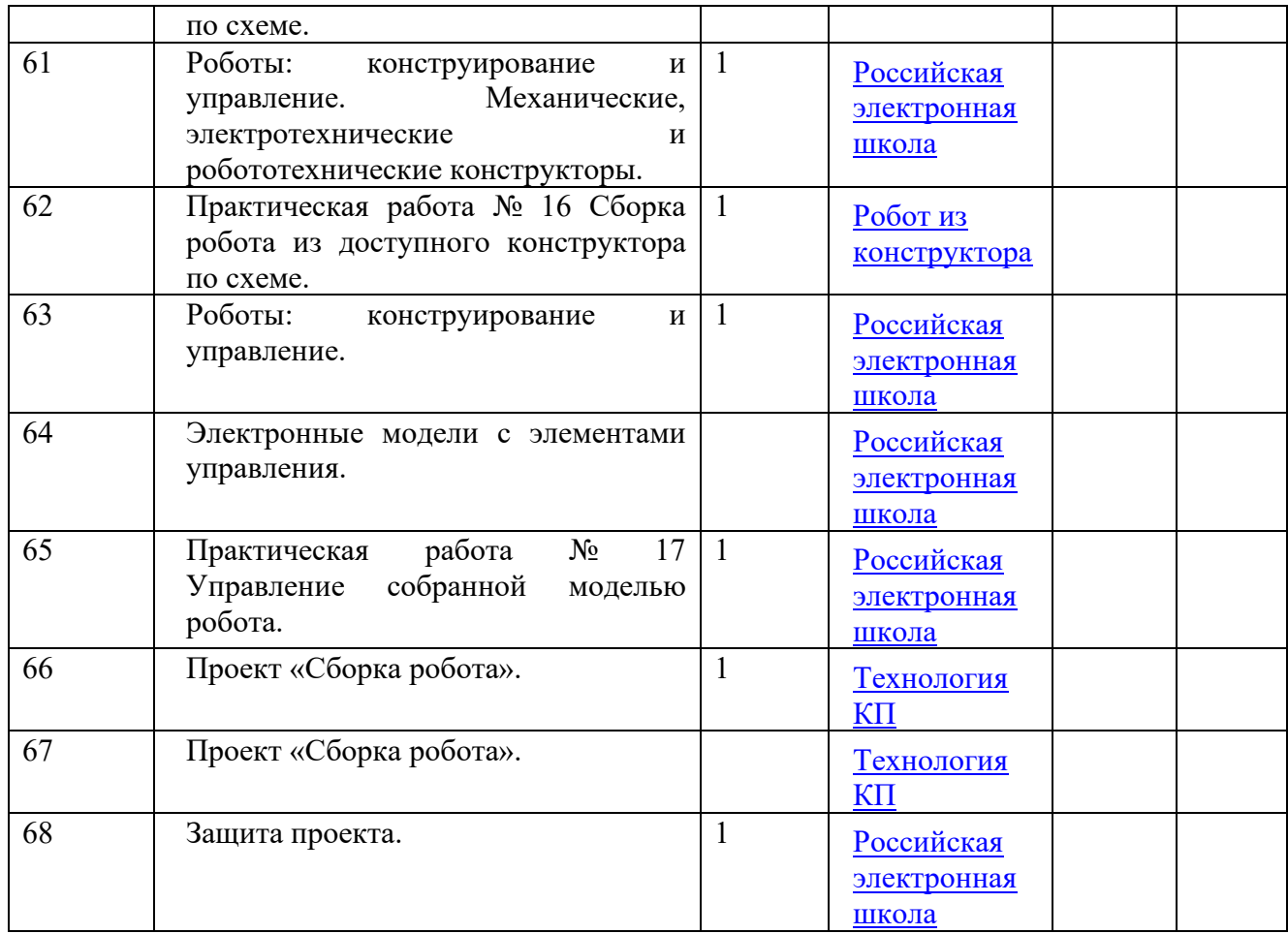

# СОГЛАСОВАНО

зам. директора по УВР М.В.Червинская

**УТВЕРЖДЕНО** приказом директора MБОУ «СТШ» от 27.08.2021 № СТШ-13-444/1

# РАБОЧАЯ ПРОГРАММА

по Технологии для учащихся: 5 А, Б, В, Г, Ю класса на 2021/2022 учебный год (приложение № 18 к основной общеобразовательной программе основного общего образования)

> Учитель Ильюков Виталий Валерьевич

Рассмотрено на заседании методического совета протокол от 24.08.2021 № 1

СОГЛАСОВАНО

зам. директора по УВР

/Л.Д. Котоманова

**УТВЕРЖДЕНО** приказом директора МБОУ «СТШ». от 26.08.2020 № СТШ-13-333/0

# РАБОЧАЯ ПРОГРАММА

по Технологии для учащихся 8 И класса на 2020/2021 учебный год

(приложение № 18 к основной адаптированной общеобразовательной программе основного общего образования)

> Учитель Ильюков Виталий Валерьевич

Рассмотрено на заседании методического совета протокол от 20.08.2020 № 1

СОГЛАСОВАНО

зам. директора по УВР

/М.В. Червинская

**УТВЕРЖДЕНО** приказом директора МБОУ «СТШ» от 27.08.2021 № СТШ-13-444/1

# РАБОЧАЯ ПРОГРАММА

элективного курса

«3D моделирование и прототипирование»

для учащихся 10 А, Б класса

на 2021/2022 учебный год

(приложение № 23 к основной образовательной программе среднего общего образования)

Учитель Ильюков Виталий Валерьевич

Рассмотрено на заседании методического совета протокол от 24.08.2021 № 1

Рабочая программа по учебному курсу «3D - моделирование и прототипирование» для обучающихся 10А, Б, а также 11А, Б, классов составлена в соответствии с нормативными документами:

- 1. Федеральный закон от 29 декабря 2012 г. №273-ФЗ «Об образовании в Российской Федерации».
- 2. Федеральный компонент государственных образовательных стандартов начального общего, основного общего и среднего общего образования (утверждён приказом Министерства образования РФ от 5 марта 2004 г. № 1089).

## с үчётом:

3. Авторской программы Ю. Дружинин «Введение в 3D-моделирование», М: 2018.

# Общие цели образования с учетом специфики учебного курса

Данный курс направлен на освоение информационных технологий в геометрическом моделировании и компьютерной графике, а также приобретения практических навыков в работе с одной из ведущих систем компьютерной трехмерной графики – Autodesk Inventor Рго для 10 классов, Blender 2.9 для 11 классов. В рамках обучения, по данной программе учашиеся осваивают инженерно-компьютерные программы, используемые предприятиях, программы полигонального проектирования, что, во-первых, формирует навыки работы с трёхмерными моделями, а во-вторых, способствует в дальнейшем поступлению учашихся в инженерные ВУЗы и определению их будущей профессии.

## Цель курса:

- формирование знаний основ трехмерной графики; освоение графических редакторов создания объёмных изображений.

# Задачами программы:

Обучающие:

- формирование навыков работы с инженерно-компьютерными программами и 3Dредакторами;

- изучение методики использования продуктов компьютерной графики в
- пользовательской среде;
- ознакомление с процессом создания объемных моделей;
- формирование базы практических знаний, необходимых для самостоятельной

разработки объектов геометрического и полигонального моделирования.

Развиваюшие:

- развитие навыков практического использования компьютерной графики при разработке объемных моделей;

- развитие у обучающихся способности к самостоятельному поиску и использованию информации для решения практических задач в сфере 3D-моделирования и прототипирования.

- развитие умения работать в команде.

Воспитательные:

- воспитать ценностное отношение к творческой деятельности;

- воспитание способностей к самореализации и саморазвитию.

# Описание места учебного предмета в учебном плане

Данный курс входит в вариативную часть учебного плана МБОУ «Сургутская технологическая школа». Курс рассчитан на 2 года изучения в 10-11 классах. Объем годовых часов 35, недельных часов – 1. Обший объем часов – 70.

# Результаты освоения учебного предмета

Требования к личностным результатам освоения курса:

- получение опыта использования современных технических средств и информационных технологий в профессиональной области;

- формирование коммуникативной компетентности в общении и сотрудничестве со сверстниками и взрослыми в процессе образовательной, учебноисследовательской и творческой деятельности;

- проявление технико-технологического и экономического мышления при организации своей деятельности.

Требования к интеллектуальным (метапредметным) результатам освоения курса:

- умение самостоятельно планировать пути достижения целей, в том числе альтернативные, выбирать наиболее эффективные способы решения задач;

- алгоритмизированное планирование процесса познавательно-трудовой деятельности;

- определение адекватных способов решения учебной или трудовой задачи на основе заданных алгоритмов, имеющимся организационным и материально-техническим условиям;

- проявление инновационного подхода к решению учебных и практических задач в процессе моделирования изделия или технологического процесса;

- самостоятельная организация и выполнение различных творческих работ по моделированию и созданию технических изделий;

- умение применять методы трехмерного моделирования при проведении исследований и решении прикладных задач;

- согласование и координация совместной учебно-познавательной деятельности с другими ее участниками;

- умение соотносить свои действия с планируемыми результатами, осуществлять контроль своей деятельности в процессе достижения результата;

- выявление потребностей, проектирование и создание объектов, имеющих потребительную стоимость;

- умение применять компьютерную технику и информационные технологии в своей деятельности;

- аргументированная защита в устной или письменной форме результатов своей деятельности;

Требования к предметным результатам освоения курса:

- формирование представления об основных изучаемых понятиях: модель, эскиз, сборка, чертёж;

- повышение уровня развития пространственного мышления и, как следствие, уровня развития творческих способностей;

- обобщение имеющихся представлений о геометрических фигурах, выделение связи и отношений в геометрических объектах;

- проектирование виртуальных и реальных объектов и процессов, использование системы автоматизированного проектирования;

- моделирование с использованием средств программирования;

- осуществление технологических процессов создания материальных объектов, имеющих инновационные элементы.

#### **Способы оценки планируемых образовательных результатов**

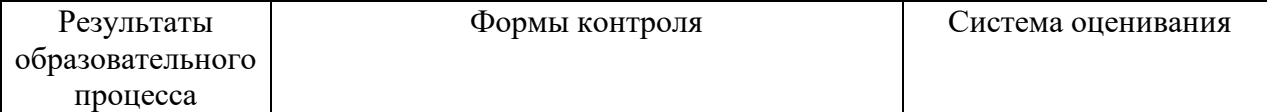

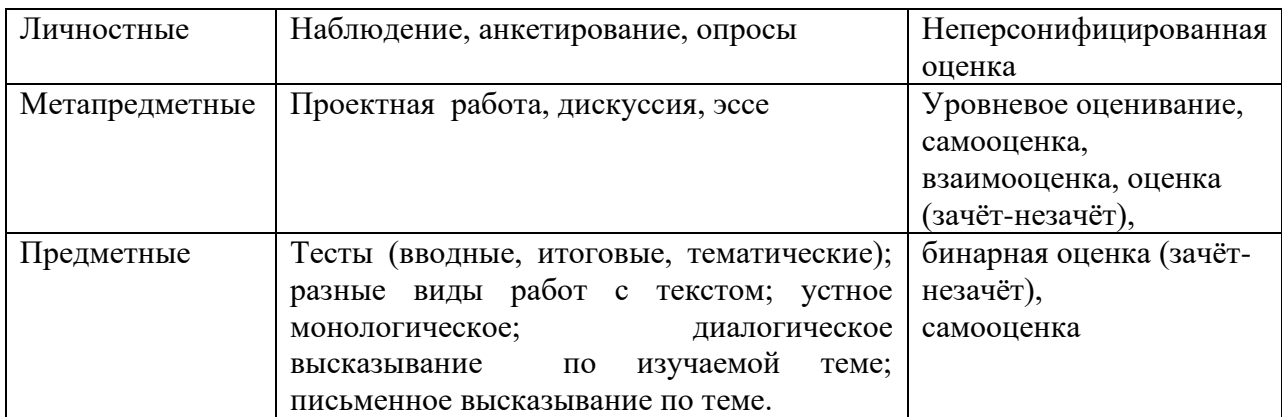

# **Календарно-тематическое планирование**

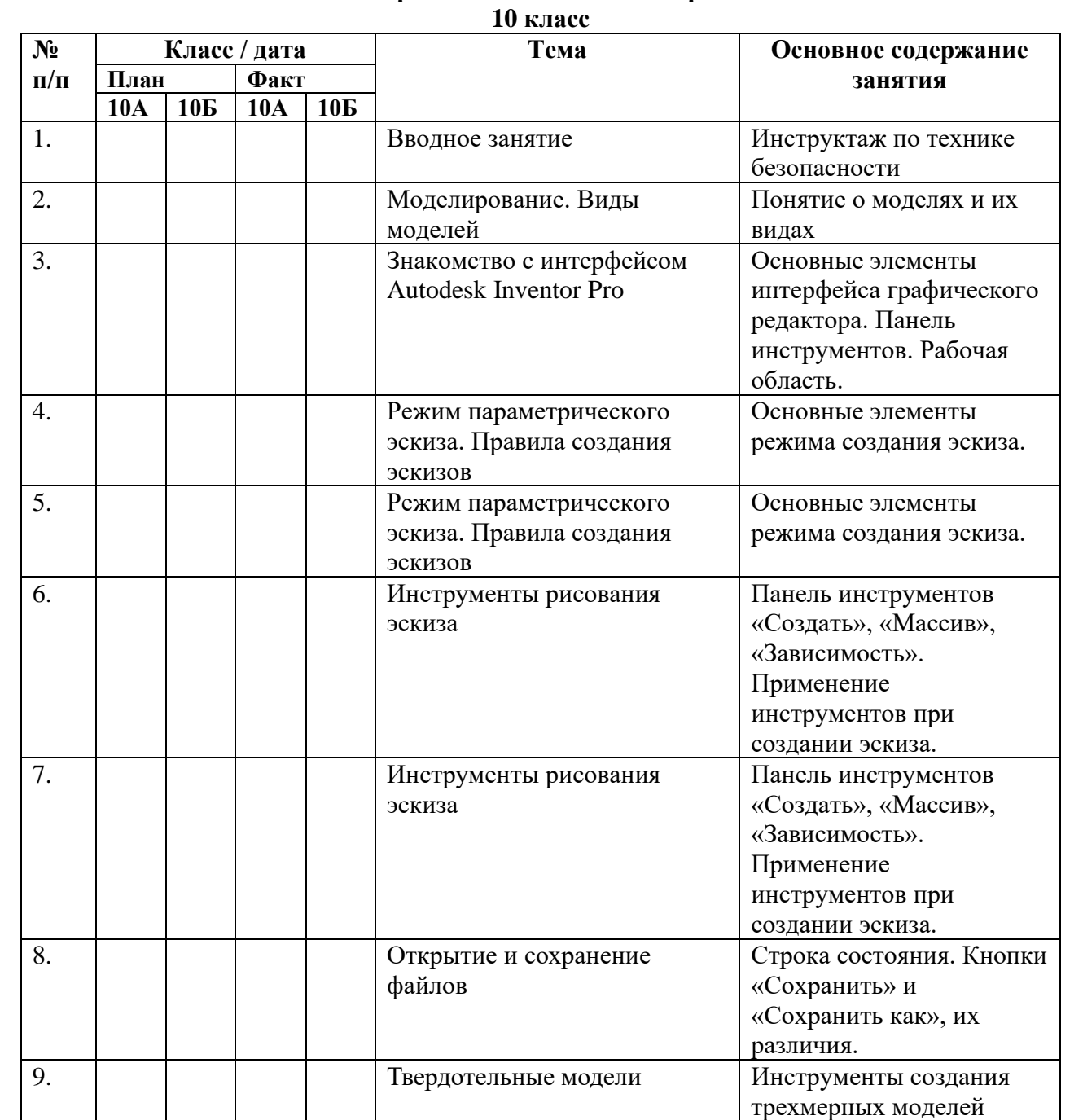

массив. Создание модели

Сочетания разных параметрических

инструментов и функций

10. Выдавливание, вращение,

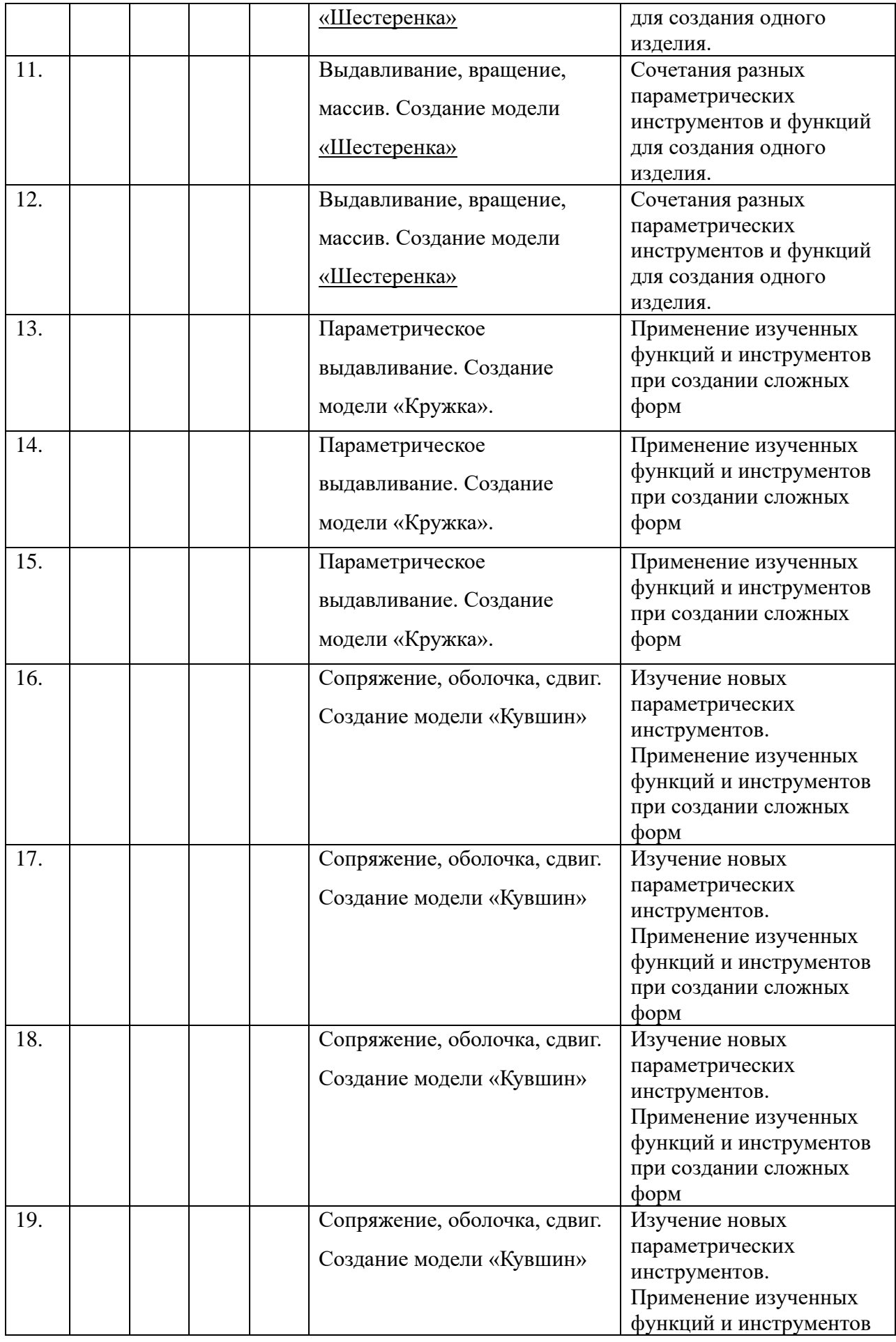

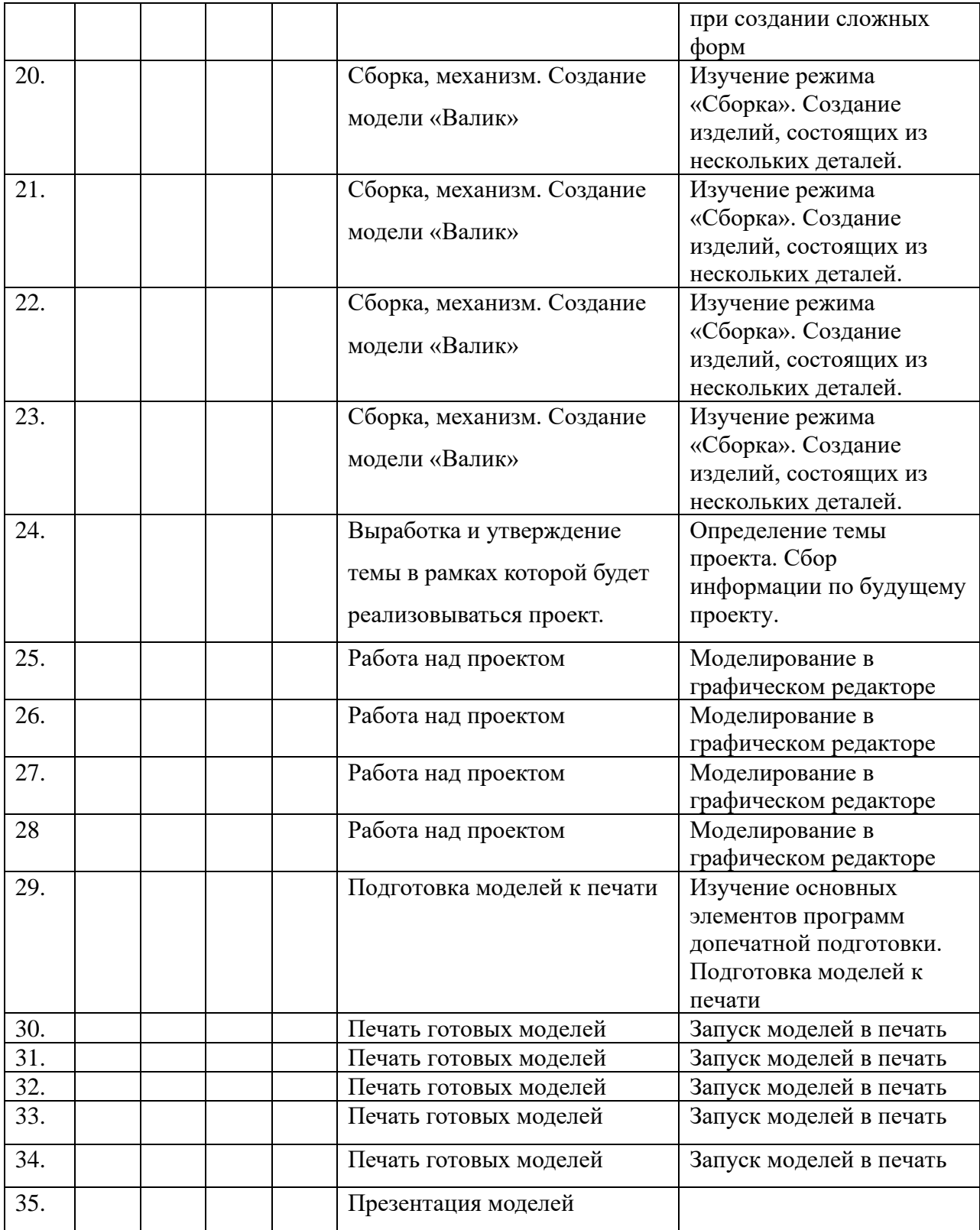

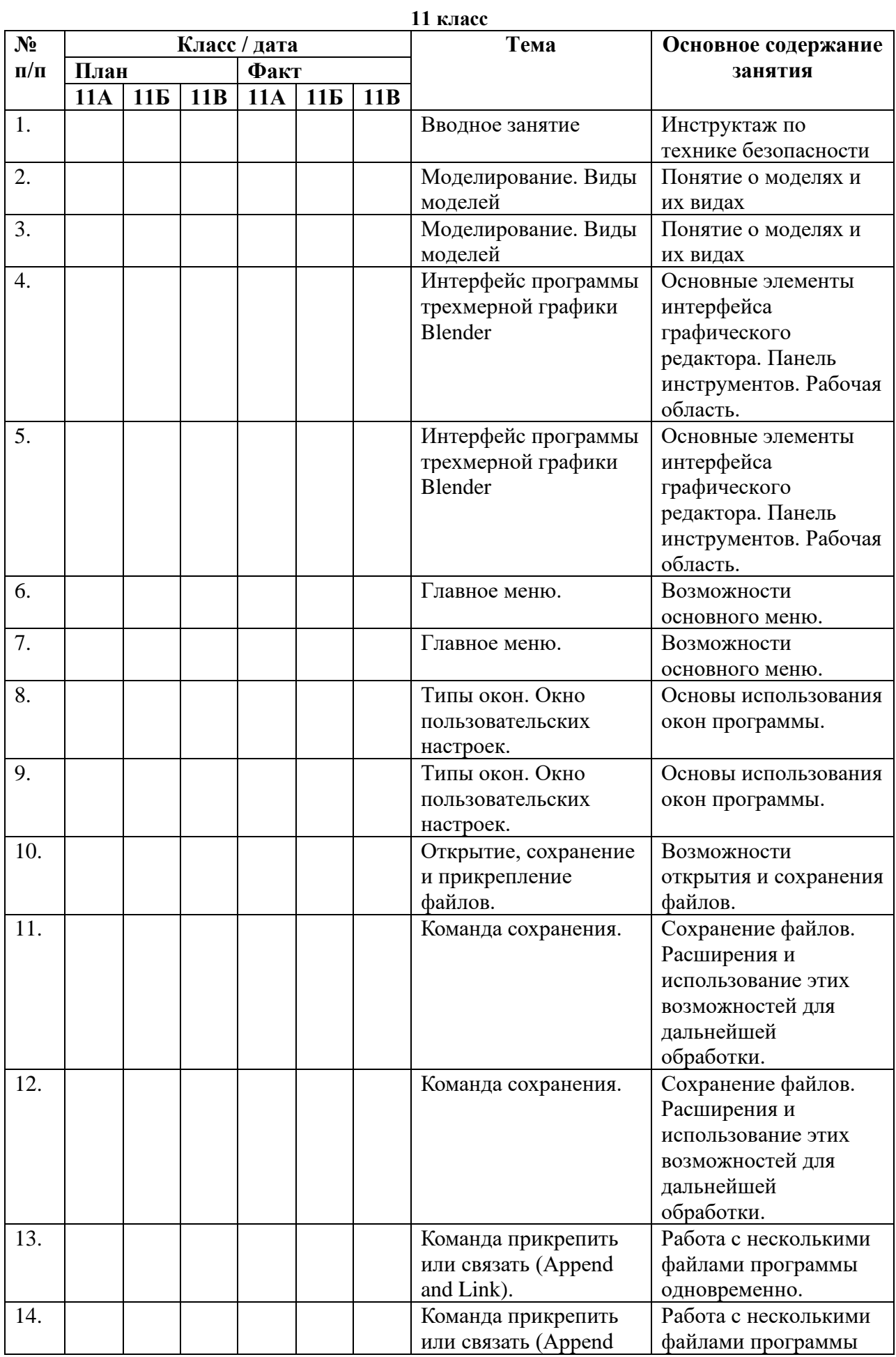

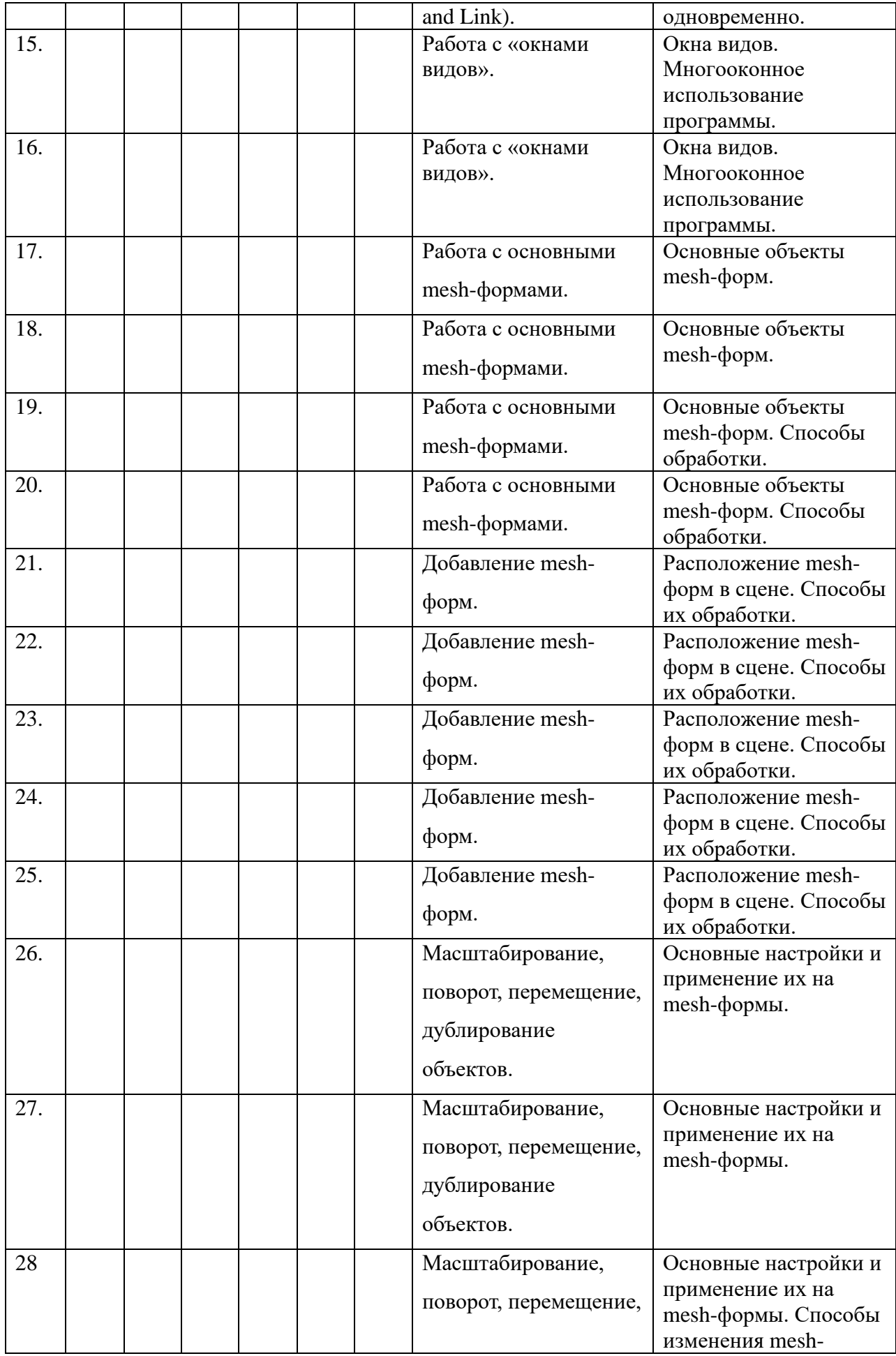

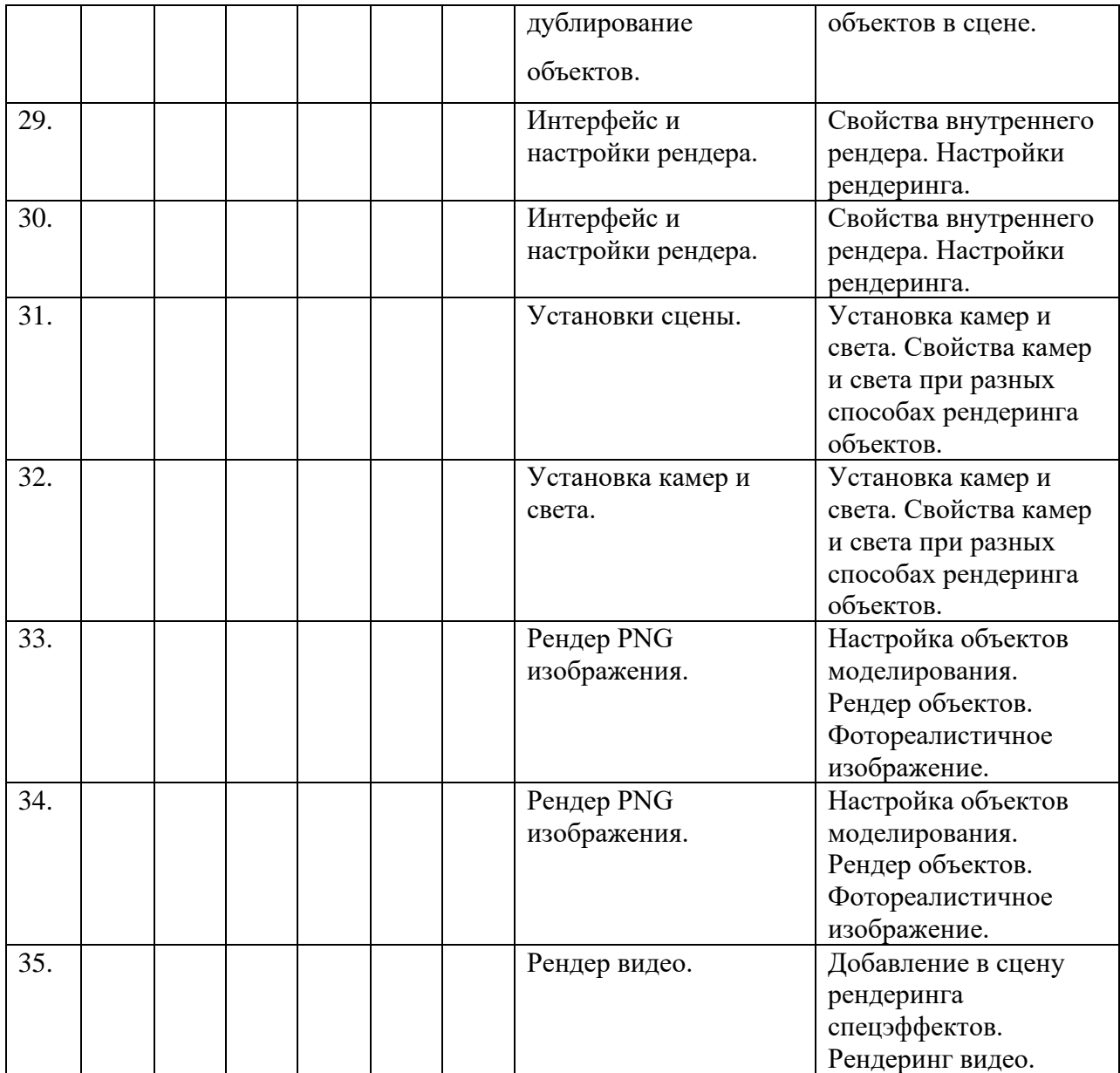

Рабочая программа по учебному курсу «3D - моделирование и прототипирование» для обучающихся 10А, Б, а также 11А, Б, классов составлена в соответствии с нормативными документами:

- 1. Федеральный закон от 29 декабря 2012 г. №273-ФЗ «Об образовании в Российской Федерации».
- 2. Федеральный компонент государственных образовательных стандартов начального общего, основного общего и среднего общего образования (утверждён приказом Министерства образования РФ от 5 марта 2004 г. № 1089).

# с үчётом:

3. Авторской программы Ю. Дружинин «Введение в 3D-моделирование», М: 2018.

## Общие цели образования с учетом специфики учебного курса

Данный курс направлен на освоение информационных технологий в геометрическом моделировании и компьютерной графике, а также приобретения практических навыков в работе с одной из ведущих систем компьютерной трехмерной графики – Autodesk Inventor Рго для 10 классов, Blender 2.9 для 11 классов. В рамках обучения, по данной программе учашиеся осваивают инженерно-компьютерные программы, используемые предприятиях, программы полигонального проектирования, что, во-первых, формирует навыки работы с трёхмерными моделями, а во-вторых, способствует в дальнейшем поступлению учашихся в инженерные ВУЗы и определению их будущей профессии.

## Цель курса:

- формирование знаний основ трехмерной графики; освоение графических редакторов создания объёмных изображений.

# Задачами программы:

Обучающие:

- формирование навыков работы с инженерно-компьютерными программами и 3Dредакторами;

- изучение методики использования продуктов компьютерной графики в
- пользовательской среде;
- ознакомление с процессом создания объемных моделей;
- формирование базы практических знаний, необходимых для самостоятельной

разработки объектов геометрического и полигонального моделирования.

Развиваюшие:

- развитие навыков практического использования компьютерной графики при разработке объемных моделей;

- развитие у обучающихся способности к самостоятельному поиску и использованию информации для решения практических задач в сфере 3D-моделирования и прототипирования.

- развитие умения работать в команде.

Воспитательные:

- воспитать ценностное отношение к творческой деятельности;

- воспитание способностей к самореализации и саморазвитию.

# Описание места учебного предмета в учебном плане

Данный курс входит в вариативную часть учебного плана МБОУ «Сургутская технологическая школа». Курс рассчитан на 2 года изучения в 10-11 классах. Объем годовых часов 35, недельных часов – 1. Обший объем часов – 70.

# Результаты освоения учебного предмета

Требования к личностным результатам освоения курса:

- получение опыта использования современных технических средств и информационных технологий в профессиональной области;

- формирование коммуникативной компетентности в общении и сотрудничестве со сверстниками и взрослыми в процессе образовательной, учебноисследовательской и творческой деятельности;

- проявление технико-технологического и экономического мышления при организации своей деятельности.

Требования к интеллектуальным (метапредметным) результатам освоения курса:

- умение самостоятельно планировать пути достижения целей, в том числе альтернативные, выбирать наиболее эффективные способы решения задач;

- алгоритмизированное планирование процесса познавательно-трудовой деятельности;

- определение адекватных способов решения учебной или трудовой задачи на основе заданных алгоритмов, имеющимся организационным и материально-техническим условиям;

- проявление инновационного подхода к решению учебных и практических задач в процессе моделирования изделия или технологического процесса;

- самостоятельная организация и выполнение различных творческих работ по моделированию и созданию технических изделий;

- умение применять методы трехмерного моделирования при проведении исследований и решении прикладных задач;

- согласование и координация совместной учебно-познавательной деятельности с другими ее участниками;

- умение соотносить свои действия с планируемыми результатами, осуществлять контроль своей деятельности в процессе достижения результата;

- выявление потребностей, проектирование и создание объектов, имеющих потребительную стоимость;

- умение применять компьютерную технику и информационные технологии в своей деятельности;

- аргументированная защита в устной или письменной форме результатов своей деятельности;

Требования к предметным результатам освоения курса:

- формирование представления об основных изучаемых понятиях: модель, эскиз, сборка, чертёж;

- повышение уровня развития пространственного мышления и, как следствие, уровня развития творческих способностей;

- обобщение имеющихся представлений о геометрических фигурах, выделение связи и отношений в геометрических объектах;

- проектирование виртуальных и реальных объектов и процессов, использование системы автоматизированного проектирования;

- моделирование с использованием средств программирования;

- осуществление технологических процессов создания материальных объектов, имеющих инновационные элементы.

#### **Способы оценки планируемых образовательных результатов**

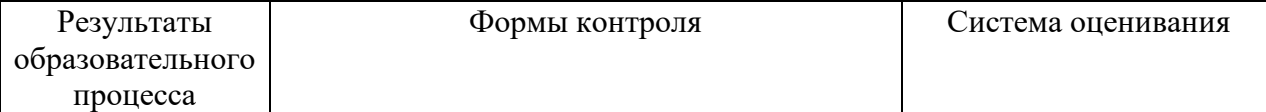

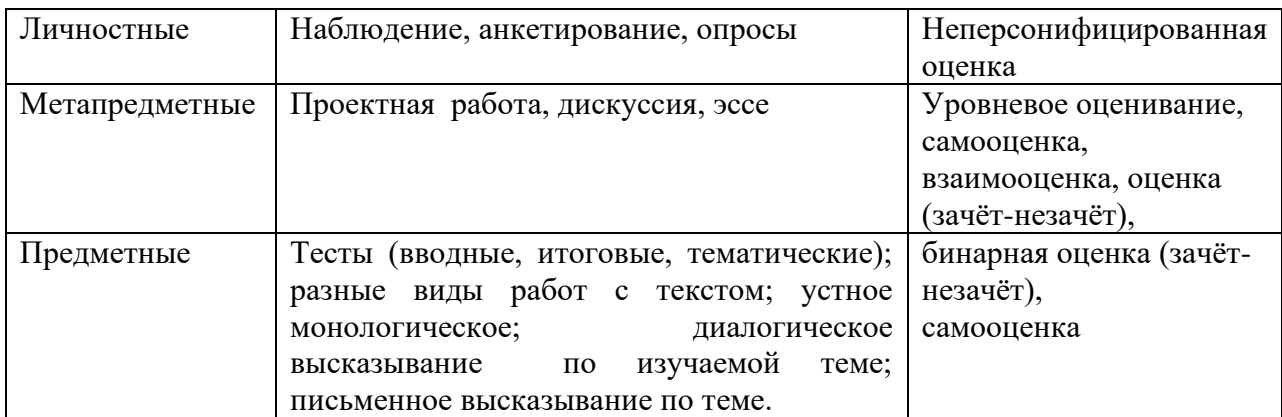

# **Календарно-тематическое планирование**

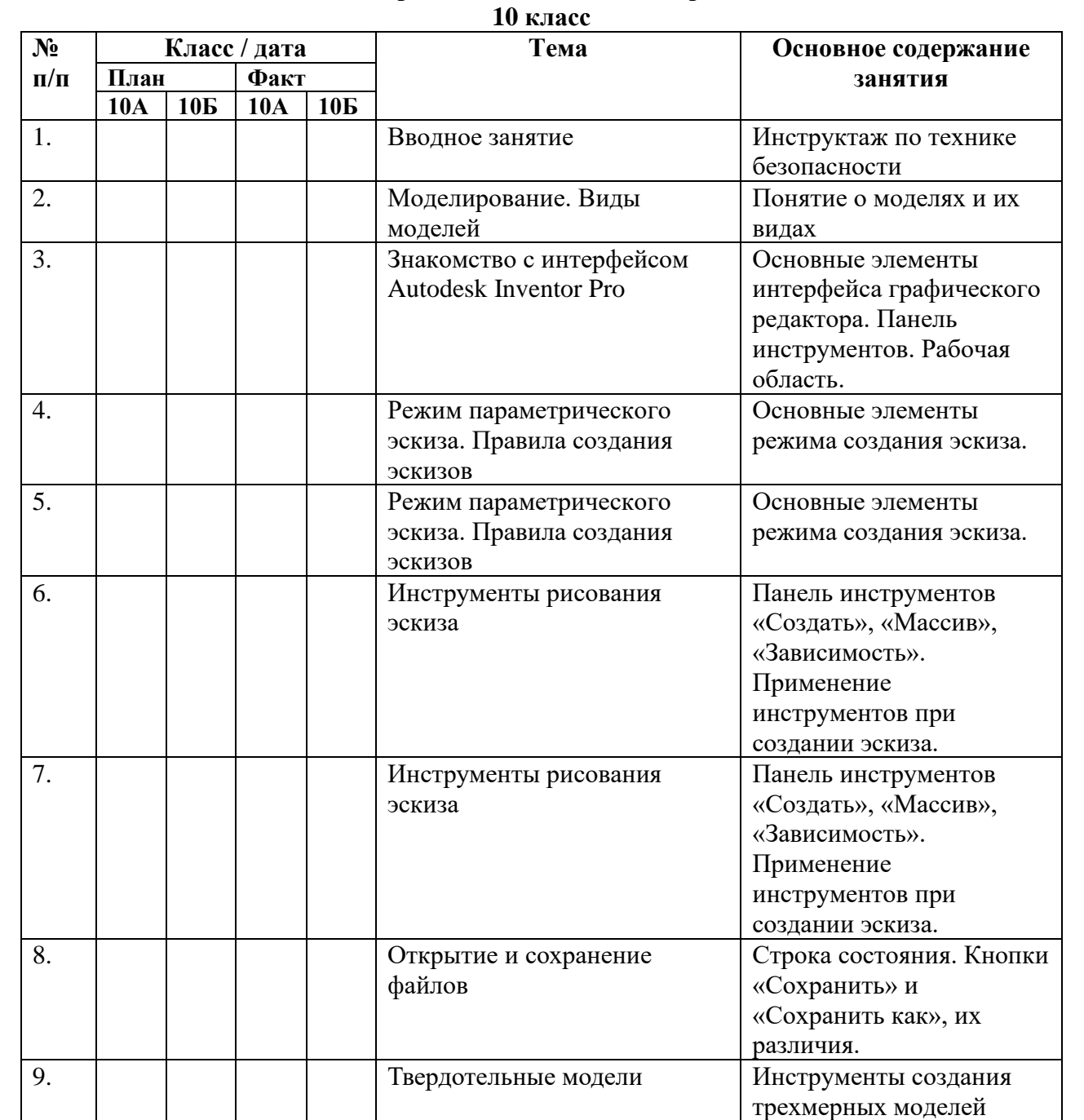

массив. Создание модели

Сочетания разных параметрических

инструментов и функций

10. Выдавливание, вращение,

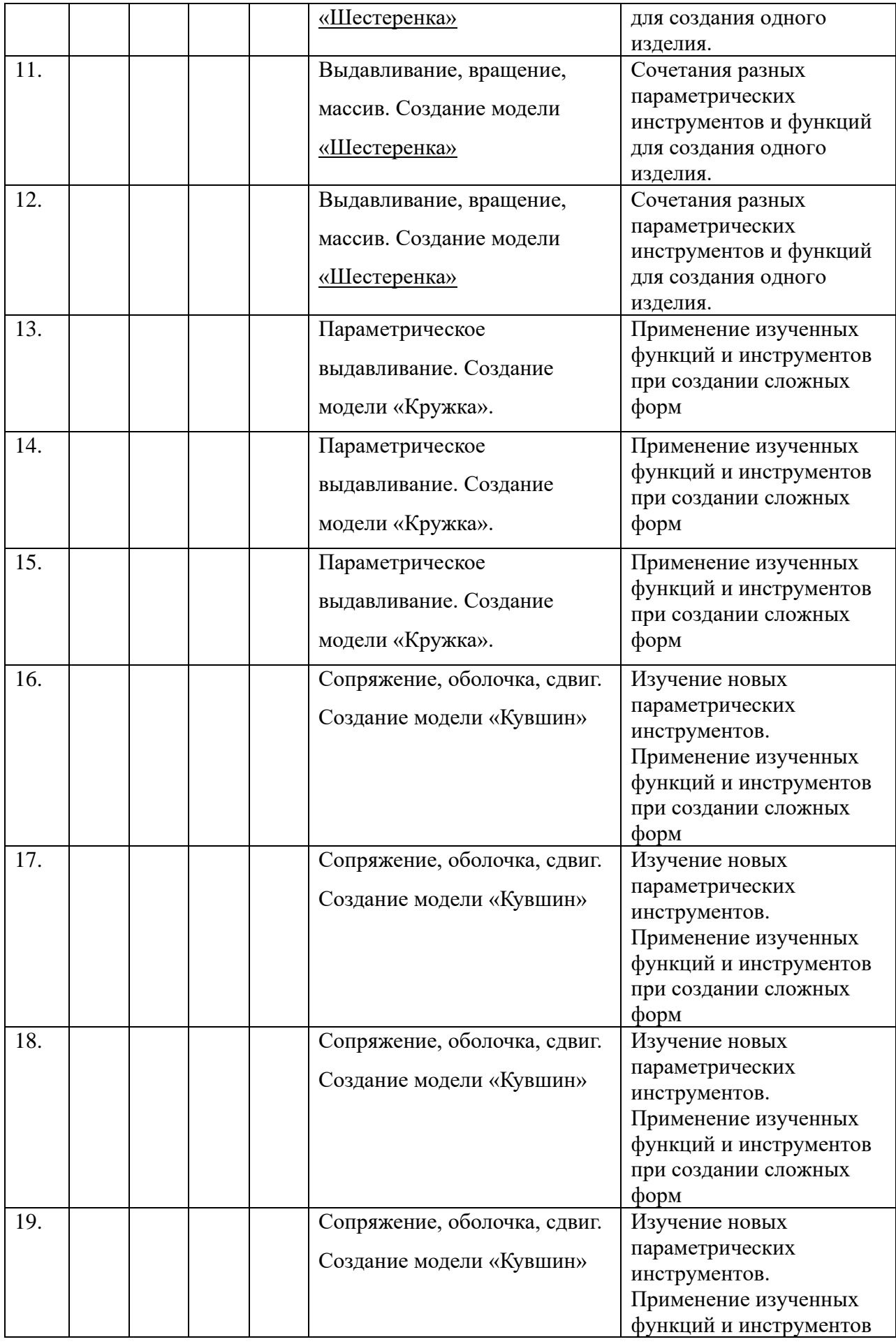

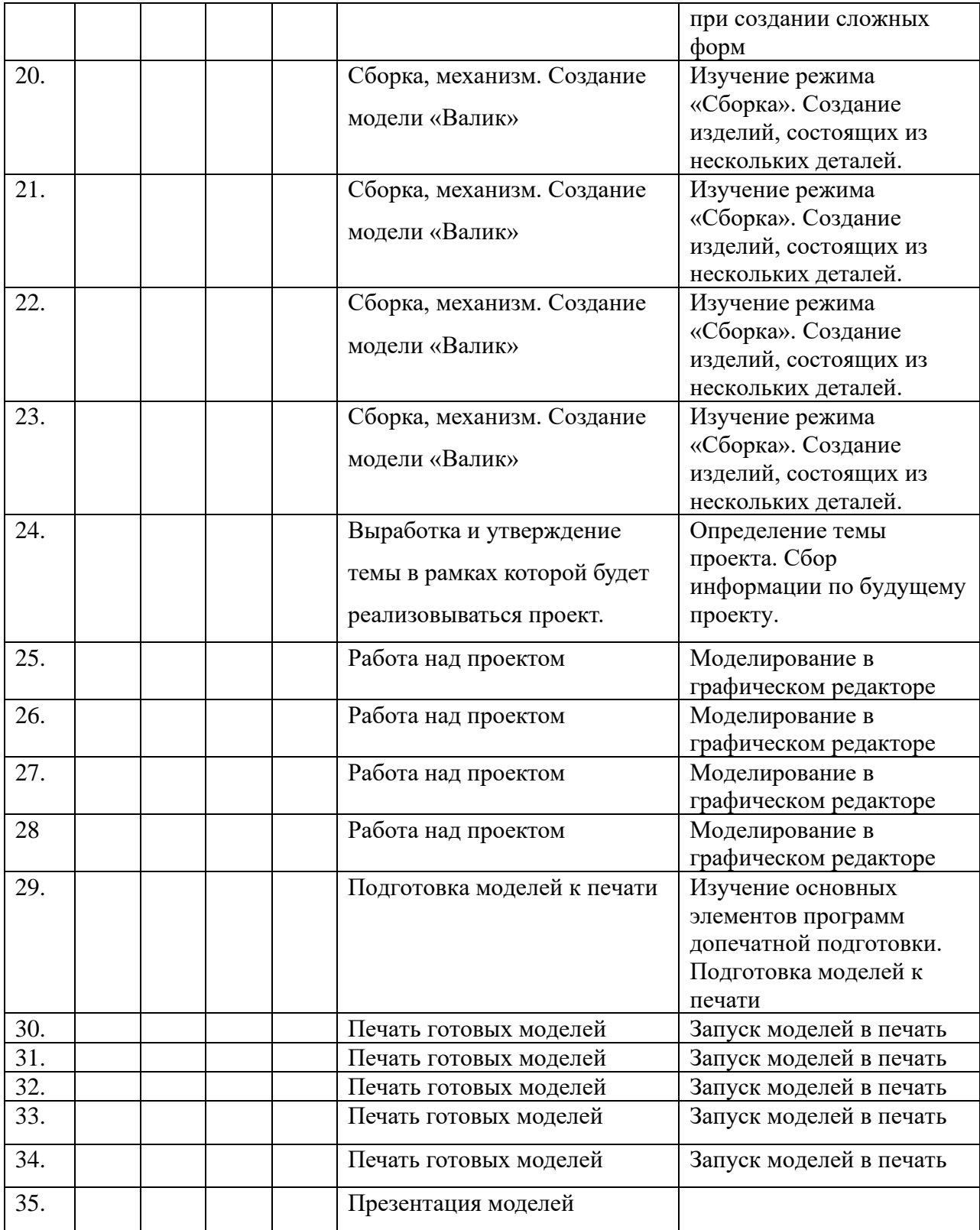

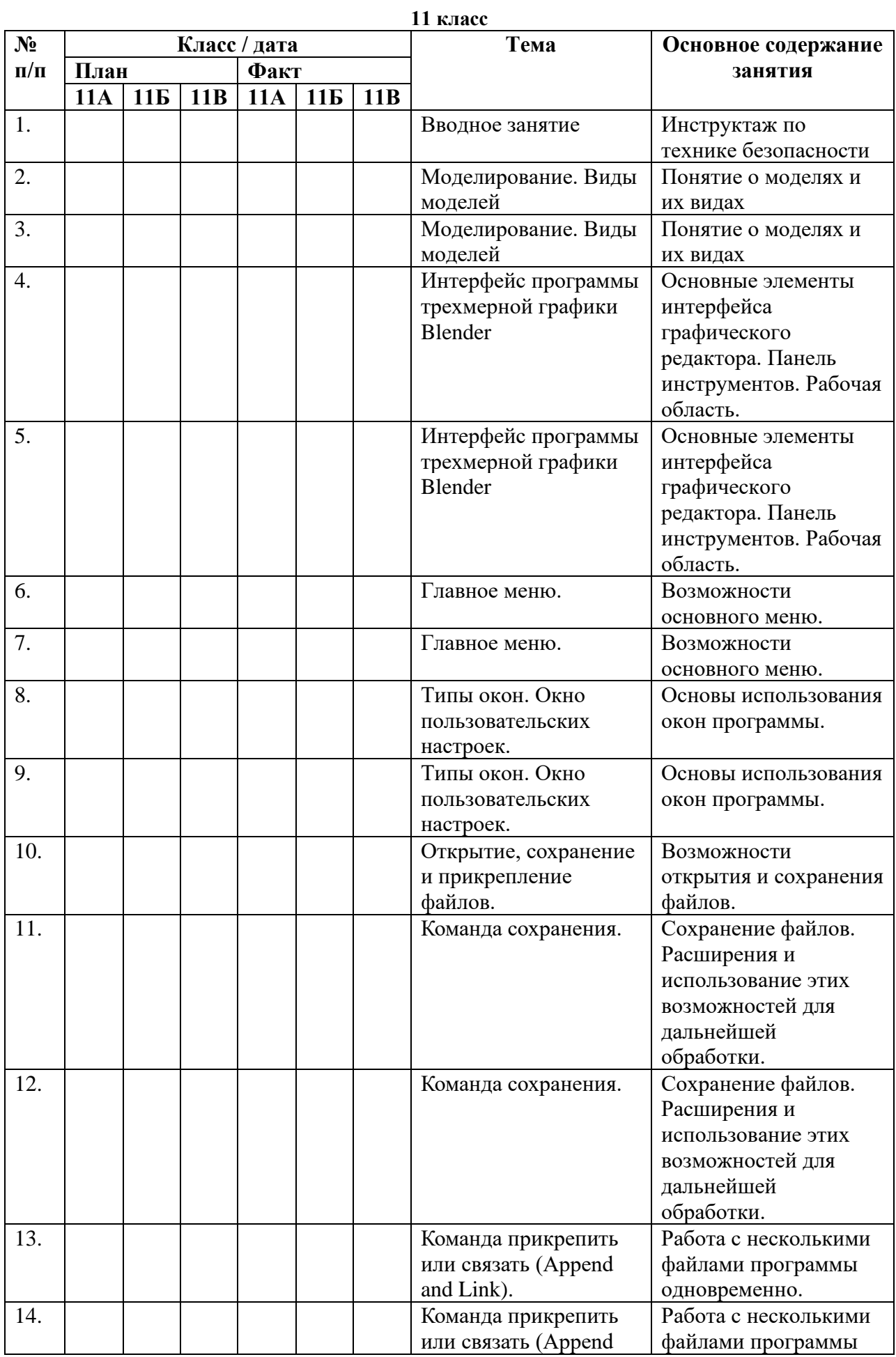

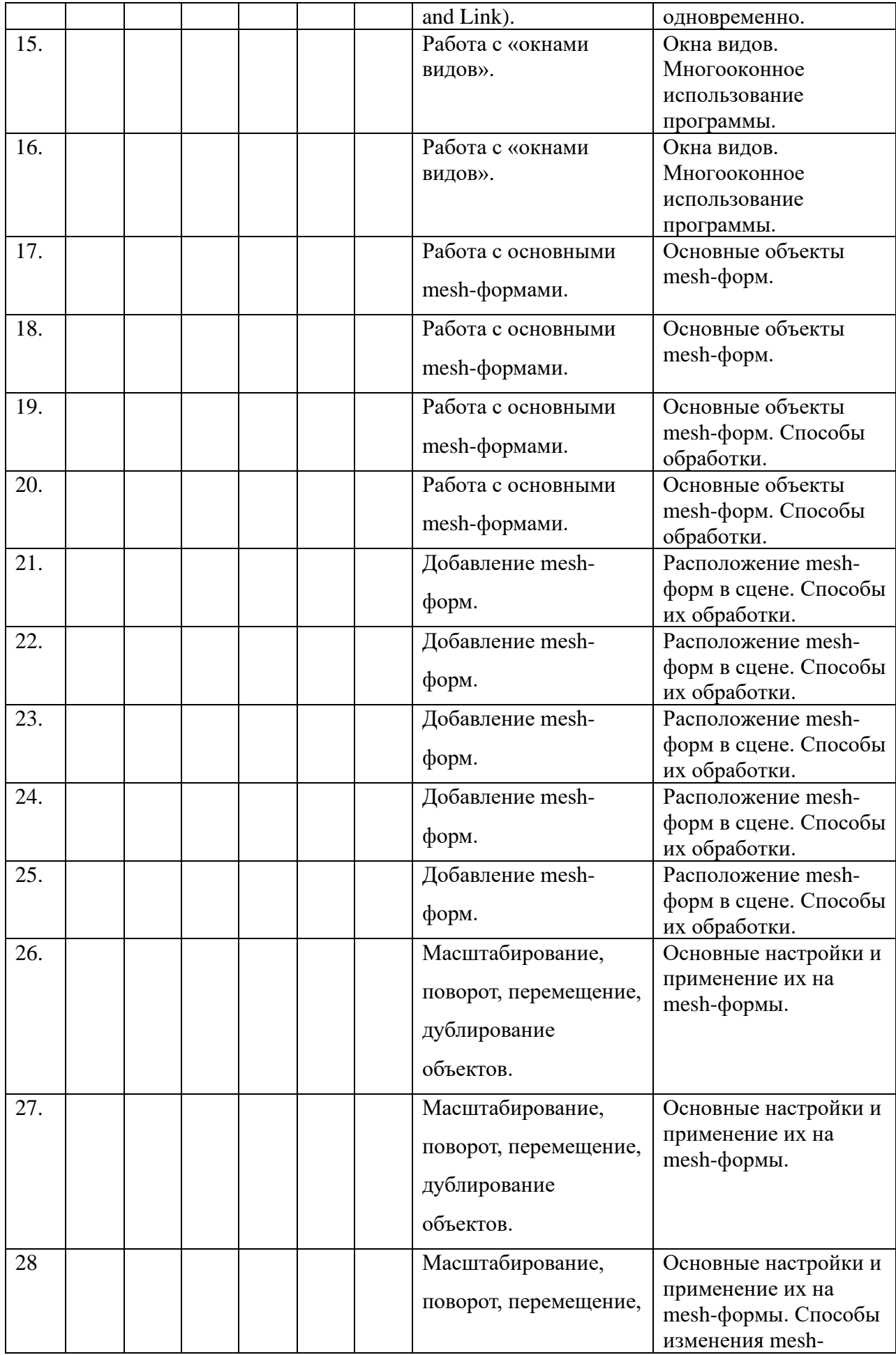

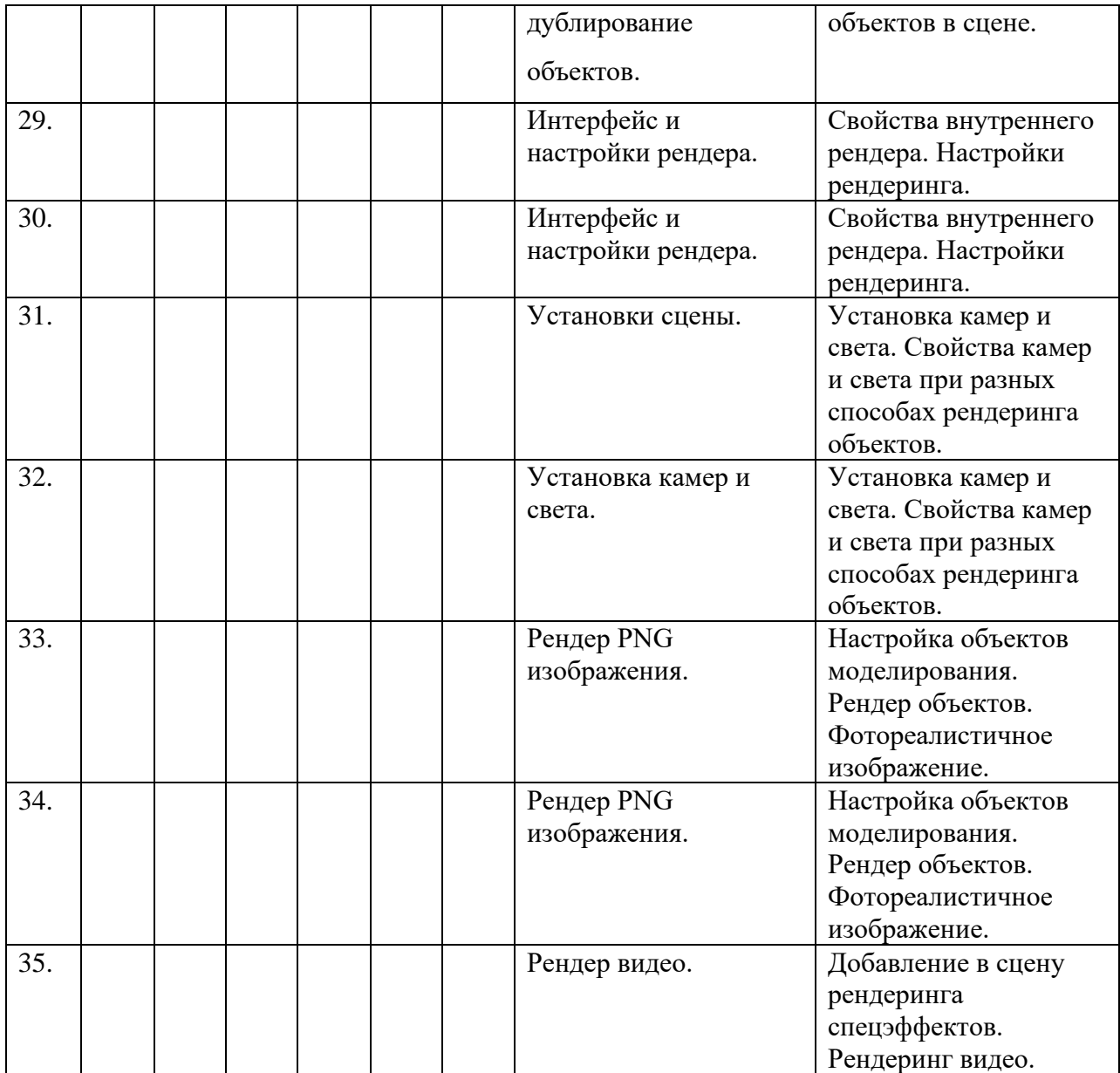

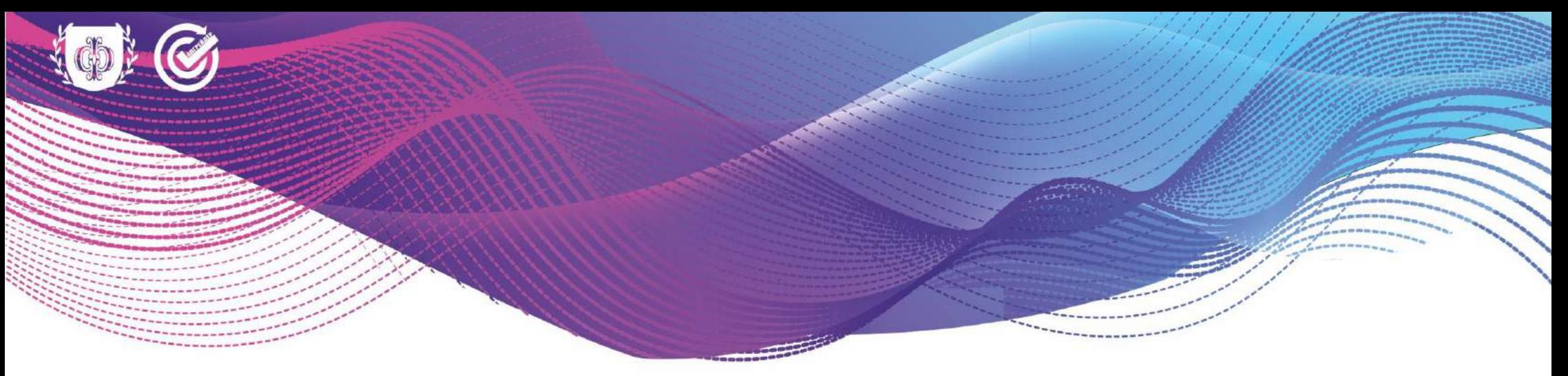

# **БЛАГОДАРНОСТЬ**

Автономная некоммерческая организация дополнительного профессионального образования «Форсайт» выражает благодарность

# Ильюкову Виталию Валерьевичу

за помощь в подготовке и проведении образовательного интенсива «АПГРЕЙДЕР», проводимого в период с 28 марта 2022г. по 02 апреля 2022г.

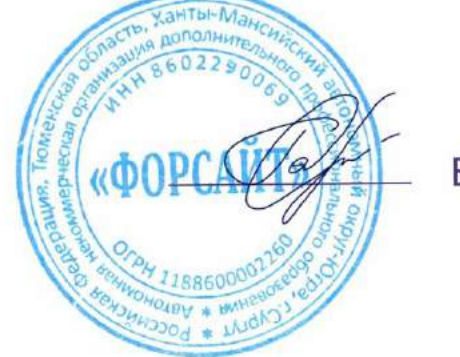

В.В. Гартунг

Директор

Сургут, 2022г.

МУНИШНАЛЬНОЕ БЮДЖЕТНОЕ ОБЩЕ ОБРАЗОВАТЬ ЛЬНОЕ УЧРЕЖДЕНИЕ<br>«СУРГУТСКАЯ ТЕХНОЛОГИЧЕСЯ АЯ ШКОЛА»

# БЛАГОДАРСТВЕННОЕ ПИСЬМО

В. В. Наьюкову

# Уважаемый Виталий Валерьевич!

Примите слова благодарности за организацию и проведение на высоком уровне мероприятий в рамках школьной методической декады науки и творчества в 2020-2021 учебном *zodu.* 

За организацию на высоком уровне работы по персонифицированному учету детей через региональную автоматизированную информационную систему «Персонифицированное дополнительное образование». За качественное проведение ВПР, творческий подход, профессионализм и результаты обучения учащихся!

Мы восхищаемся Вашей неутомимой энергией, мудростью и любовью к выбранному делу и детям. Пусть каждый Ваш ученик, становится достойным человеком и Вашей профессиональной гордостью.

Фадости и успехов Вам в профессиональной деятельности!

Church

Директор

Л.М. Самигудания

Прикај № СТШ-13-445/1 от 27.08.2021

**Cypryr, 2021** 

**МУНИЦИПАЛЬНОЕ БЮДЖЕТНОЕ** ОБЩЕОБРАЗОВАТЕЛЬНОЕ УЧРЕЖДЕНИЕ «СУРГУТСКАЯ ТЕХНОЛОГИЧЕСКАЯ ШКОЛА»

# БЛАГОДАРСТВЕННОЕ ПИСЬМО

В.В. Ильюкову

# Уважаемый Виталий Валерьевич!

Примите слова благодарности за активное участие в организации мероприятий Методической декады науки и творчества в 2021-2022 учебном году, за организацию на высоком уровне взаимодействия с родителями выпускников основной школы.

Мы восхищаемся Вашим профессионализмом и компетентностью. Ваша деятельность способствует повышению качества образования, содействует раскрытию творческих способностей шқольниқов.

Желаем Вам дальнейших успехов и творческого вдохновения!

Директор

Panney

Л.М. Самигуллина

Приказ № СТПІ-13-470/2 от 24.05.2022 Сургут, 2022.